# Package 'ggrepel'

November 6, 2022

# <span id="page-0-0"></span>Version 0.9.2

Description Provides text and label geoms for 'ggplot2' that help to avoid overlapping text labels. Labels repel away from each other and away from the data points.

**Depends** R ( $>= 3.0.0$ ), ggplot2 ( $>= 2.2.0$ )

**Imports** grid, Rcpp, rlang  $(>= 0.3.0)$ , scales  $(>= 0.5.0)$ 

Suggests knitr, rmarkdown, testthat, svglite, vdiffr, gridExtra, devtools, prettydoc, ggbeeswarm, dplyr, magrittr, readr, stringr, withr

VignetteBuilder knitr

License GPL-3 | file LICENSE

URL <https://github.com/slowkow/ggrepel>

# BugReports <https://github.com/slowkow/ggrepel/issues>

RoxygenNote 7.1.2

LinkingTo Rcpp

Encoding UTF-8

# NeedsCompilation yes

Author Kamil Slowikowski [aut, cre] (<<https://orcid.org/0000-0002-2843-6370>>), Alicia Schep [ctb] (<<https://orcid.org/0000-0002-3915-0618>>), Sean Hughes [ctb] (<<https://orcid.org/0000-0002-9409-9405>>), Trung Kien Dang [ctb] (<<https://orcid.org/0000-0001-7562-6495>>), Saulius Lukauskas [ctb], Jean-Olivier Irisson [ctb] (<<https://orcid.org/0000-0003-4920-3880>>), Zhian N Kamvar [ctb] (<<https://orcid.org/0000-0003-1458-7108>>), Thompson Ryan [ctb] (<<https://orcid.org/0000-0002-0450-8181>>), Dervieux Christophe [ctb] (<<https://orcid.org/0000-0003-4474-2498>>), Yutani Hiroaki [ctb], Pierre Gramme [ctb], Amir Masoud Abdol [ctb],

Title Automatically Position Non-Overlapping Text Labels with 'ggplot2'

```
Malcolm Barrett [ctb] (<https://orcid.org/0000-0003-0299-5825>),
Robrecht Cannoodt [ctb] (<https://orcid.org/0000-0003-3641-729X>),
Michał Krassowski [ctb] (<https://orcid.org/0000-0002-9638-7785>),
Michael Chirico [ctb] (<https://orcid.org/0000-0003-0787-087X>),
Pedro Aphalo [ctb] (<https://orcid.org/0000-0003-3385-972X>)
```
Maintainer Kamil Slowikowski <kslowikowski@gmail.com>

Repository CRAN

Date/Publication 2022-11-06 22:10:06 UTC

# R topics documented:

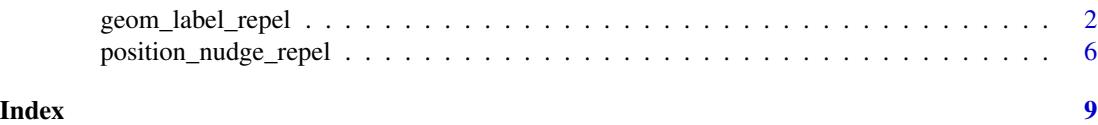

geom\_label\_repel *Repulsive textual annotations.*

# Description

geom\_text\_repel adds text directly to the plot. geom\_label\_repel draws a rectangle underneath the text, making it easier to read. The text labels repel away from each other and away from the data points.

# Usage

```
geom_label_repel(
 mapping = NULL,
 data = NULL,
  stat = "identity",
 position = "identity",
 parse = FALSE,
  ...,
 box.padding = 0.25,
  label.padding = 0.25,
  point.padding = 1e-06,
  label.r = 0.15,label.size = 0.25,
 min.segment.length = 0.5,
  arrow = NULL,
  force = 1,
  force\_pull = 1,
 max.time = 0.5,
 max.iter = 10000,
 max.overlaps = getOption("ggrepel.max.overlaps", default = 10),
```

```
nudge_x = 0,
  nudge_y = 0,
  xlim = c(NA, NA),
 ylim = c(NA, NA),
  na.rm = FALSE,show.legend = NA,
  direction = c("both", "y", "x"),seed = NA,
  verbose = FALSE,
  inherit.aes = TRUE
\mathcal{L}geom_text_repel(
 mapping = NULL,
 data = NULL,
  stat = "identity",
 position = "identity",
 parse = FALSE,
  ...,
  box.padding = 0.25,
  point.padding = 1e-06,
  min.segment.length = 0.5,
  arrow = NULL,
  force = 1,
  force\_pull = 1,
  max.time = 0.5,
 max.iter = 10000,
 max.overlaps = getOption("ggrepel.max.overlaps", default = 10),
  nudge_x = 0,
  nudge_y = 0,
  xlim = c(NA, NA),
 ylim = c(NA, NA),
  na.rm = FALSE,show.legend = NA,
  direction = c("both", "y", "x"),seed = NA,
  verbose = FALSE,
  inherit.aes = TRUE
\lambda
```
## Arguments

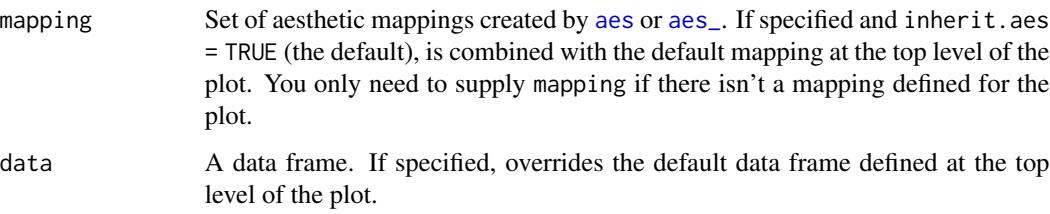

<span id="page-3-0"></span>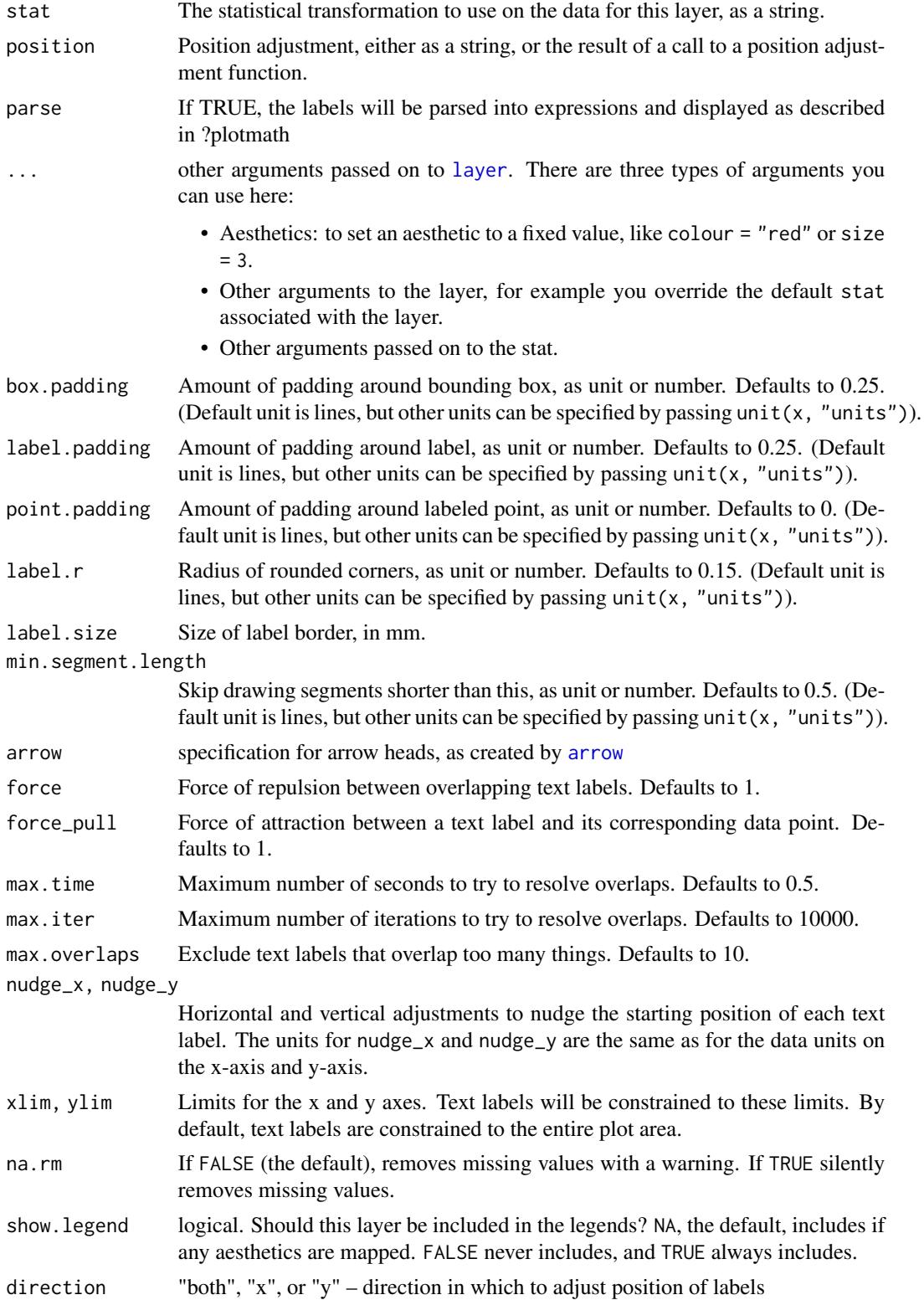

will

<span id="page-4-0"></span>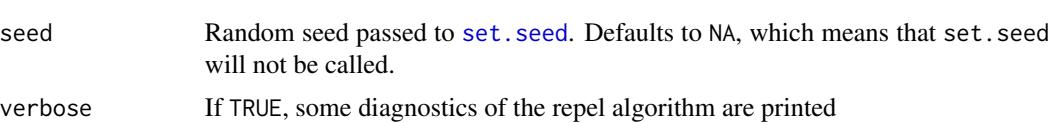

inherit.aes If FALSE, overrides the default aesthetics, rather than combining with them. This is most useful for helper functions that define both data and aesthetics and shouldn't inherit behaviour from the default plot specification, e.g. [borders](#page-0-0).

# Details

These geoms are based on [geom\\_text](#page-0-0) and [geom\\_label](#page-0-0). See the documentation for those functions for more details. Differences from those functions are noted here.

Text labels have height and width, but they are physical units, not data units. The amount of space they occupy on that plot is not constant in data units: when you resize a plot, labels stay the same size, but the size of the axes changes. The text labels are repositioned after resizing a plot.

#### geom\_label\_repel

Currently geom\_label\_repel does not support the rot argument and is considerably slower than geom\_text\_repel. The fill aesthetic controls the background colour of the label.

## Alignment with hjust or vjust

The arguments hjust and vjust are supported, but they only control the initial positioning, so repulsive forces may disrupt alignment. Alignment with hjust will be preserved if labels only move up and down by using direction="y". For vjust, use direction="x".

# Examples

```
p <- ggplot(mtcars,
 \text{aes(wt, mpg, label = rownames(mtcars), colour = factor(cyl))) +geom_point()
# Avoid overlaps by repelling text labels
p + geom_text_repel()
# Labels with background
p + geom_label_repel()
## Not run:
p + geom_text_repel(family = "Times New Roman",
 box.padding = 0.5)
# Add aesthetic mappings
p + geom_text_repel(aes(alpha=wt, size=mpg))
p + geom_label_repel(aes(fill=factor(cyl)), colour="white", segment.colour="black")
# Draw all line segments
p + geom_text_repel(min.segment.length = 0)
# Omit short line segments (default behavior)
```

```
p + geom\_text\_repeat(min.segment.length = 0.5)# Omit all line segments
p + geom_text_repel(segment.colour = NA)
# Repel just the labels and totally ignore the data points
p + geom_text_repel(point.size = NA)
# Hide some of the labels, but repel from all data points
mtcars$label <- rownames(mtcars)
mtcars$label[1:15] <- ""
p + geom\_text\_repel(data = mtcars, aes(wt, mpg, label = label))# Nudge the starting positions
p + geom\_text\_repel(nudge_x = ifelse(mtcars$cyl == 6, 1, 0),nudge_y = ifelse(mtcars$cyl == 6, 8, 0))# Change the text size
p + geom_text_repel(aes(size = wt))
# Scale height of text, rather than sqrt(height)
p + geom\_text\_repeat(aes(size = wt)) + scale\_radius(range = c(3,6))# You can display expressions by setting parse = TRUE. The
# details of the display are described in ?plotmath, but note that
# geom_text_repel uses strings, not expressions.
p + geom\_text\_repeat(aes(label = paste(wt, "^(", cyl, "))^", sep = "")),
  parse = TRUE)
# Add a text annotation
p +geom_text_repel() +
  annotate(
   "text", label = "plot mpg vs. wt",
   x = 2, y = 15, size = 8, colour = "red"
  )
# Add arrows
p + qgeom_point(colour = "red") +
  geom_text_repel(
   arrow = arrow(length = unit(0.02, "npc")),
   box.padding = 1)
## End(Not run)
```
position\_nudge\_repel *Nudge labels a fixed distance from points*

<span id="page-5-0"></span>

# Description

position\_nudge\_repel is useful for adjusting the starting position of text labels before they are repelled from data points.

### Usage

position\_nudge\_repel( $x = 0$ ,  $y = 0$ )

# Arguments

x, y Amount of horizontal and vertical distance to move. Same units as the data on the x and y axes.

# Examples

```
df <- data.frame(
 x = c(1, 3, 2, 5),
  y = c("a","c","d","c")
)
ggplot(df, aes(x, y)) +
  geom_point() +
  geom_text_repel(aes(label = y))
ggplot(df, aes(x, y)) +geom_point() +
  geom_text_repel(
    aes(label = y),
    min.segment.length = 0,
    position = position_nudge_repel(x = 0.1, y = 0.15)
  \lambda# The values for x and y can be vectors
ggplot(df, aes(x, y)) +geom_point() +
  geom_text_repel(
    aes(label = y),
    min.segment.length = 0,
    position = position_nudge_repel(
     x = c(0.1, 0, -0.1, 0),
      y = c(0.1, 0.2, -0.1, -0.2))
  \mathcal{L}# We can also use geom_text_repel() with arguments nudge_x, nudge_y
ggplot(df, aes(x, y)) +geom_point() +
  geom_text_repel(
    aes(label = y),
    min.segment.length = 0,
    nudge_x = 0.1,
```

```
nudge_y = 0.15\lambda# The arguments nudge_x, nudge_y also accept vectors
ggplot(df, aes(x, y)) +geom\_point() +
 geom_text_repel(
   aes(label = y),
   min.segment.length = 0,
   nudge_x = c(0.1, 0, -0.1, 0),nudge_y = c(0.1, 0.2, -0.1, -0.2)\mathcal{L}
```
# <span id="page-8-0"></span>Index

∗ position adjustments position\_nudge\_repel, [6](#page-5-0) aes, *[3](#page-2-0)* aes\_, *[3](#page-2-0)* arrow, *[4](#page-3-0)* borders, *[5](#page-4-0)* geom\_label, *[5](#page-4-0)* geom\_label\_repel, [2](#page-1-0) geom\_text, *[5](#page-4-0)* geom\_text\_repel *(*geom\_label\_repel*)*, [2](#page-1-0) layer, *[4](#page-3-0)* position\_nudge\_repel, [6](#page-5-0)

set.seed, *[5](#page-4-0)*